## **Security**

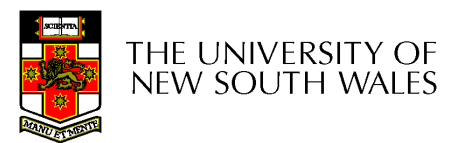

COMP3231 $1$  and  $1$ 

## Security in the "Real" World

- •We are all familiar with securing valuables
	- –**Guards**
	- –Locked doors, cabinets, safes
	- –– ID badges
- •Goal: Only authorised people have access to the valuables
- How does this relate to computer systems?

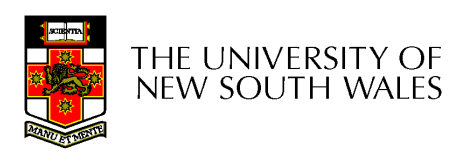

## Computer System "Valuables"

- Hardware<br>--
	- – Threats include theft, accidental or deliberate damage.
	- – Hardware security is similar to *physical security* of valuables
		- Use similar techniques to secure the physical<br>berdivers hardware.

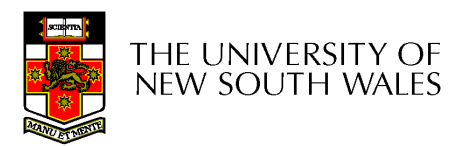

## Computer System "Valuables"

- $\bullet$  Data
	- –Three general goals of data security
	- $\mathcal{L}_{\mathcal{A}}$  , the set of the set of the set of the set of the set of the set of the set of the set of the set of the set of the set of the set of the set of the set of the set of the set of the set of the set of the se **Confidentiality** 
		- Data is only readable by authorised people
			- –Able to specify who can read what on system, and be<br>orforced enforced
			- –Preserve secrecy or privacy
	- –**Integrity** 
		- Data is only modifiable by authorised people
	- $\mathcal{L}_{\mathcal{A}}$  , the set of the set of the set of the set of the set of the set of the set of the set of the set of the set of the set of the set of the set of the set of the set of the set of the set of the set of the se **Availability** 
		- Data is available to authorized parties

THE UNIVERSITY OF new south wales

COMP3231

#### **Threats**

- •Denial of Service
	- –An asset of the system is destroyed, or becomes unavailable or unusable
	- –Attack on *Availability*
	- – Example:
		- Destruction of hardware
		- Cutting a communication line
		- Disabling a file server
		- Overloading a server or network

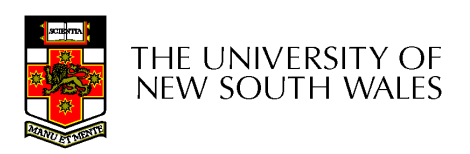

#### **Threats**

- Interception
	- – An unauthorised party gains access to an asset
	- –Attack on *Confidentiality*
	- –Examples:
		- Wiretapping to capture data on a network
		- Illicit copying of files and programs

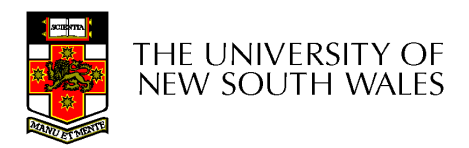

## **Threats**

- •**Modification** 
	- –An unauthorized party not only gained access, but tampers with data
	- –Attack on *Integrity*
	- –Examples:
		- Changing values in a file
		- Altering a program so that it performs differently
		- Modifying the content of messages being<br>transmitted an a natural: transmitted on a network

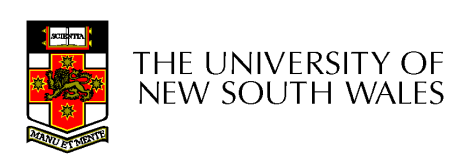

## Data Security

- Can be partially solved using physical security
- Usually too expensive or inconvenient to do so
	- **Links of the Common**  Example:
		- Each user has private computer, in a locked guarded room.
		- No sharing of information is permitted
		- No outside connectivity permitted
			- No email, shared file server, shared printer, shared tape drive
			- No printouts or storage media can enter or exit the room.
		- Users can still memorise information a bit at a time and leak secrets
- However, physical security is still an important<br>nart of any computer security system part of any computer security system.

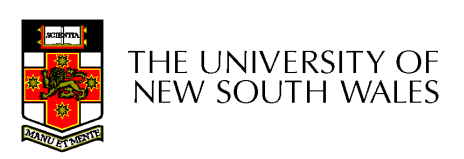

#### **Intruders**

- • Strategies to provide security typically consider the expected *intruders* (also called *adversaries*) to be protected against.
- •**Common categories**<br>1. Casual prving by no
	- Casual prying by nontechnical users
		- •Stumble across others users files on file server
	- 2. Snooping by insiders
		- •Local programmer explicitly attempting to break security
	- 3. Determined attempts to make money
		- •Bank programmers installing software to steal money
	- 4. Commercial or military espionage
		- •Well funded attempts to obtain corporate or government secrets
- $\bullet$  Depending on the value of the data, and the perceived adversary,
	- more resources may be provided to secure the system
	- less convenient methods of access may be tolerated by users

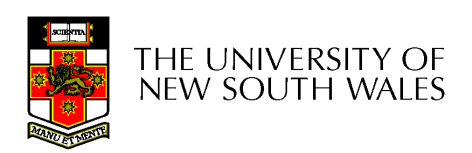

#### Data Loss

- • Protecting against data loss is an important part of any security policy
- Examples:
	- 1. Acts of God
		- fires, floods, wars -
	- 2. Hardware or software errors
		- -CPU malfunction, bad disk, program bugs
	- 3. Human errors
		- data entry, wrong tape mounted
- -General approach is off-site backups

#### User Authentication

- Thus far, we have described various concepts with <br>materials to sutherized users reference to authorised users
- Assume we can decide whether a given user is<br>cuthorized to nerform an energian but have ser authorised to perform an operation, but how can we determine if the user is who he says he is?
- $\Rightarrow$  How can we authenticate the users?

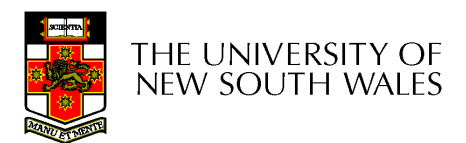

#### Approaches to User Authentication

- • Three general approaches to identifying a user
	- and the state of the Based on some unique property they possess
	- 1. Something the user knows
	- 2. Something the user has
	- 3. Something the user is
	- **Links of the Common**  Each approach has its own complexities and security properties

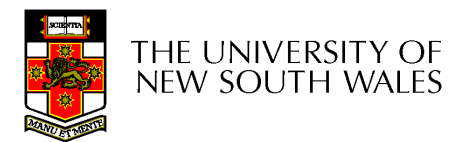

## Authentication Using Passwords

- •Most common form of authentication is<br>
ontoring a login name and naccurate entering a login name and password
	- –The password entered is not displayed for<br>abvious reasons obvious reasons
	- –Windows 2K/XP/Vista/7 is broken in this regard regard
		- Prints "\*' for each character typed
			- –Reveals the length of password
		- Also remembers the last login name<br>……
	- – UNIX approach is much better
		- In security, the less revealed the better  $\frac{\text{c} \cdot \text{c} \cdot \text{c} \cdot \text{c} \cdot \text{c} \cdot \text{c} \cdot \text{c} \cdot \text{c} \cdot \text{c} \cdot \text{c} \cdot \text{c}}{\text{c} \cdot \text{c} \cdot \text{c} \cdot \text{c} \cdot \text{c} \cdot \text{c} \cdot \text{c} \cdot \text{c} \cdot \text{c} \cdot \text{c}}$

**NEW SOUTH WALES** 

COMP3231

#### Example: Less is More

- • Careless login program can give away important information
	- a) Successful login
	- b) Valid login ID revealed
	- c) No useful information revealed

LOGIN: ken PASSWORD: FooBar SUCCESSFUL LOGIN

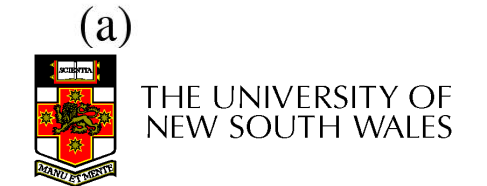

LOGIN: carol **INVALID LOGIN NAME** LOGIN:

 $(b)$ 

COMP3231

LOGIN: carol PASSWORD: Idunno **INVALID LOGIN** LOGIN:  $(c)$ 

## Problems with Password **Security**

- •One study from 1979
	- –Given a list of first name, last names, street names, moderate dictionary, license plate number, some random strings, the previous spelt backwards, etc..
	- –A comparison with a password file obtained 86% of all passwords
- • A more recent study (1990) produced similar results

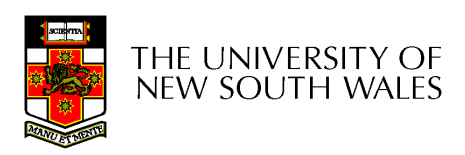

#### RockYou Passwords Dec 2009

#### **MOST POPULAR PASSWORDS**

Nearly one million RockYou users chose these passwords to protect their accounts.

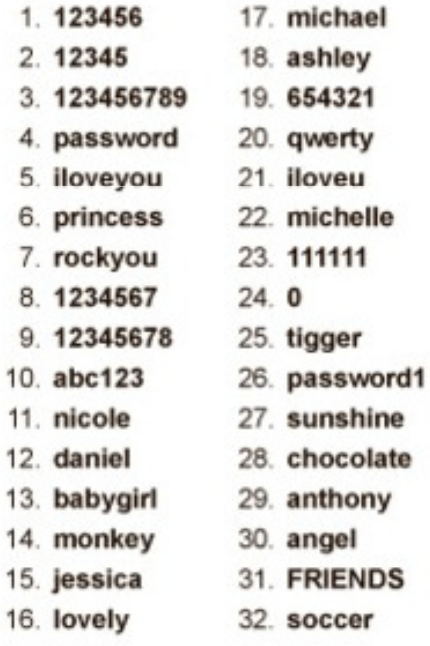

Source: Imperva

The New York Times

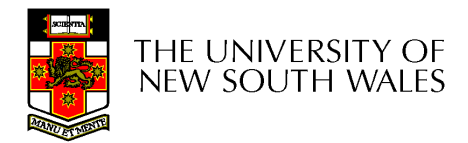

## The Importance Password **Security**

•Good password security is vital if computer is publicly accessible .

–Connected to a network or the Internet

• It's common for *intruders* probe internet connect machines for weakness, including poor (default) passwords.

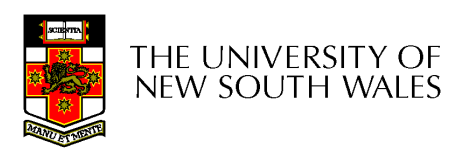

#### Approaches to improving password security

- Passwords are are stored encrypted<br>Armida are almine and natartially wave
	- – Avoids sysadmins, and potentially unwanted computer "maintainers" from obtaining passwords
		- Example: from backup tapes
		- Example: RockYou attack yielded unencrypted passwords.
- Login procedure takes user-supplied string,
	- –encrypts it
	- **Links of the Common** compares result to stored encrypted password

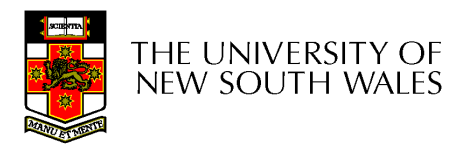

## An Attack on Encrypted Passwords

- •Take the dictionary of words, names, etc, and encrypt all of then using the same encryption algorithm
- Simnly match nro-1 Simply match pre-encrypted list with password file to get matches
	- – Assumes you have access to encrypted passwords

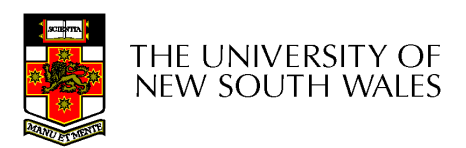

## Improving Password Security with a *Salt*

- $\bullet$  Idea:
	- –Encrypt the password together with a n-bit random number (the need to all the number of the number can interest it. *salt*) and store both the number and encrypted result
	- –Example

result = e('Dog1234'), 1234

- Cracker must encrypt each dictionary word 2<sup>n</sup> different ways
	- –Make pre-computed list  $2<sup>n</sup>$  times larger
- UNIX "crypt" takes this approach with  $n = 12$
- Additional security via making encrypted passwords unreadable (*shadow passwords*)

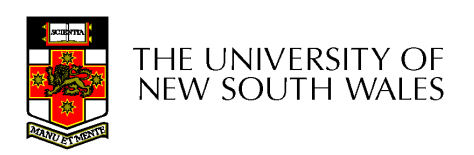

# Improving Password Security

- •Storing passwords more securely does not<br>boln if user 'bomor' has the password help if user 'homer' has the password 'homer'
- • User must be educated (or forced) to choose good passwords
	- – Approaches:
		- Warn users who choose poor passwords
		- Pick passwords for users
			- –easy to remember nonsense words
		- Force them to change the password regularly

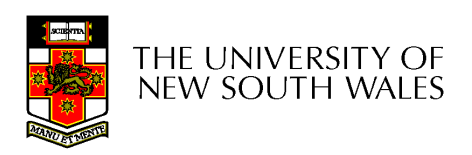

#### Issues with 'Good' Passwords

- •By forcing frequent password changes, users tend to choose simpler passwords
- •By choosing too 'good' a password for users, users put them on post-it notes on the monitor
- •Still many attacks involving intercepting password between user and service.

–phishing

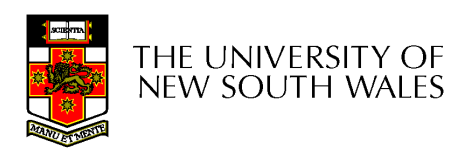

### Aside: One-Way Functions

- •Function such that given formula for  $f(x)$ –easy to evaluate  $y = f(x)$
- But given y
	- –computationally infeasible to find x

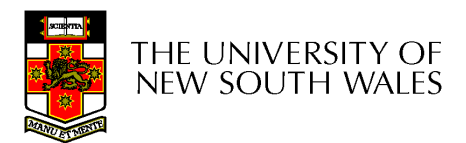

#### One-time Passwords

- Password changing in the extreme
- Advantage:
	- **Links of the Common** Snooping login provides no useful information
		- Only a stale previous password
- Approach - S/KEY, author: Leslie Lamport
	- – Choose a secret phrase and the number of one time passwords required.
	- and the state of the Each password is generated via re-applying a one-<br>way function way function
	- **Links of the Common** Passwords are then used in reverse order
		- Easy to compute the previous password, but not the next.

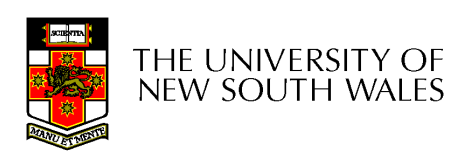

#### One-time Password: Example

- $P_0 = f(f(f(f(s))))$
- $P_1=f(f(f(s)))$
- $P_2 = f(f(s))$
- $P_3 = f(s)$
- $\bullet$ Server initially stores P 0
- Server receives O-T password •(P) and computes f(P)
- $\bullet$ If  $f(P)$  matches  $P_0$ , login successful, server stores P (=  $\mathsf{P}_1)$
- • On home PC
	- Compute one-time password to supply via 3 iterations of 1 way function
	- Subsequent via 2, 1, 0
- •**Note** 
	- Server never stores secret (s)
	- Home PC store number of passwords used, but does not need to store secret either.

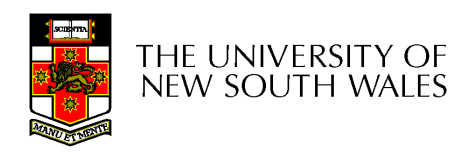

## Challenge-Response

- Server and client both know secret key (k)
- Server sends a *challenge* random number (c) to client
- Client combines the secret key (k) with random<br>pumber (c) and applies a publicly known number (c) and applies a publicly-known function  $r = f(c,k)$
- Client sends the response to server
- On server, if supplied r equals f(c,k) we have<br>succoseful login successful login

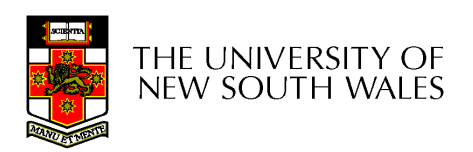

## Challenge-Response

- Advantage:
	- and the state of the Secret Key is never transmitted on potentially insecure networks
	- and the state of the Eavesdropping is fruitless
		- Assuming function (f) is such that k cannot be easily deduced from a large number of observed challenge-responses
- Con:
	- **Links of the Common**  Need a 'computer' present to login (compute response)
		- PDA, phone, etc.

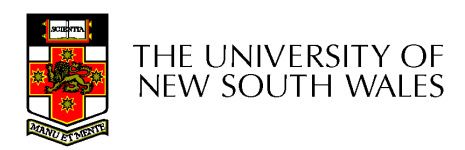

## Authentication Using a Physical **Object**

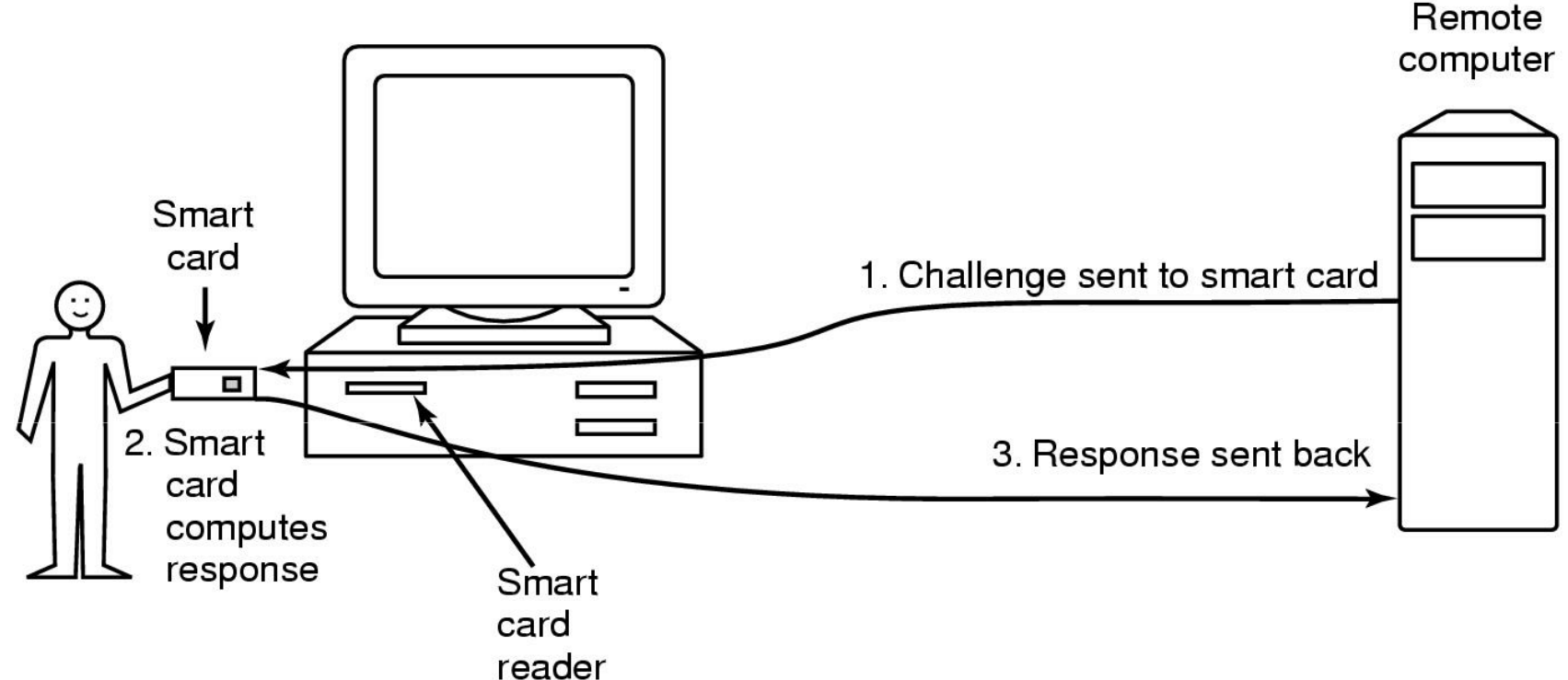

- $\bullet$  Magnetic cards
	- **Links of the Common** magnetic stripe cards
	- **Links of the Common** chip cards: stored value cards, smart cards

THE UNIVERSITY OF NEW SOUTH WALES

COMP3231

## Authentication Using **Biometrics**

- •A device for measuring finger length.
- Alternatives:
	- –– Retina scans
	- –Voice analysis
	- –Analysing signature dynamics

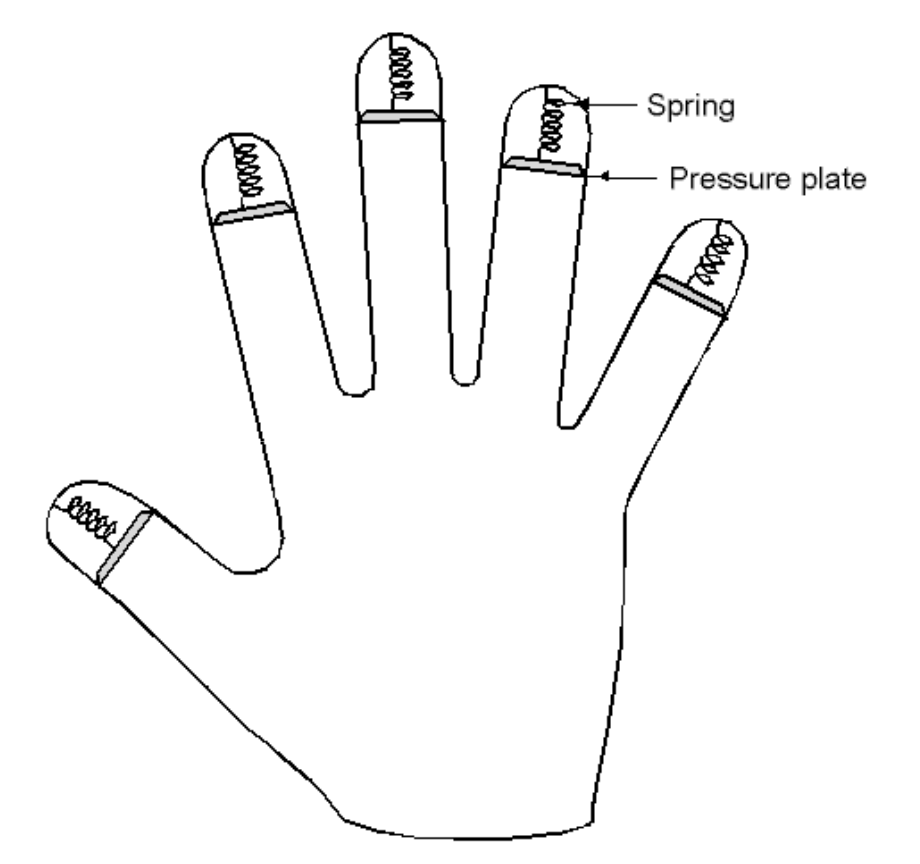

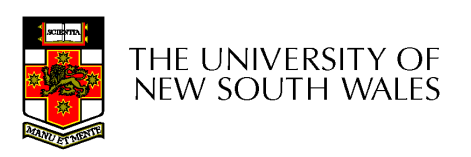

#### Issue: User Acceptance

- Low user acceptance results in:
	- –Users themselves compromising the system
		- Example: using post-it notes
	- –– Refusal to login
		- E.g. login using a blood sample
- •Challenge:
	- –To find a secure, unobtrusive, simple scheme

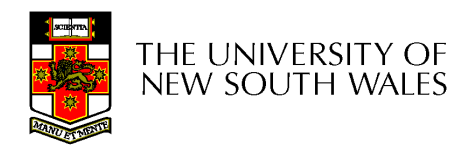

## Authentication Summary

- Authentication is an important component of<br>security security
- Password-based schemes only modestly robust<br>to attack, Many attacks possible to attack. Many attacks possible
	- Insecure user behaviour
	- –Password storage
	- Attacks on cryptographic algorithms (for storage or<br>transfer) transfer)
	- **Snooping Networks**
- Physical and Biometric authentication improves<br>security security
	- Attacks still possible, but more resources required.

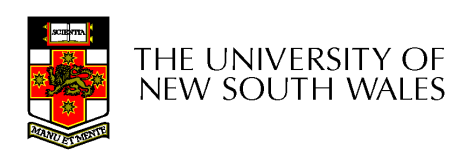

#### Software Threats

- Given an reasonable authentication mechanism,<br>many other seftware throats exist many other software threats exist.
- Software Exploits<br>————————————————————
	- **Links of the Common** Trojan Horses
	- and the state of the — Login Spoofing
	- **Links of the Common** Logic Bombs
	- and the state of the Backdoors (Trapdoors)
	- **Links of the Common** Buffer Overflows
- Self replicating
	- **Links of the Common** Viruses

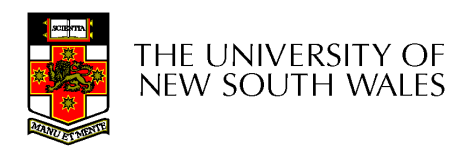

## Trojan Horses

- Seemingly innocent program executed by an unsuspecting user
	- **Links of the Common** Either directly or indirectly
- Program can then do anything the user can
	- –Modify or delete files, send them elsewhere on the<br>net net.
- Sample exploit
	- **Links of the Common** If a user has ".", ":/bin" or similar in their PATH, place a file called ls in your directory (or /tmp).

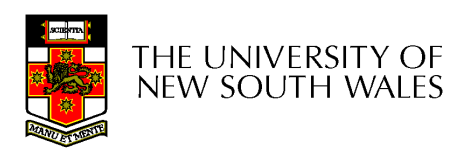

## Login Spoofing

- Write a program that emulates the login screen
	- –Login, run the program to collect password of unsuspecting user, then exit to the real login prompt.
- Windows 2K/XP provides a key combination (CTRL-<br>ALT DEL\ that san't be bungeed to read use the rea ALT-DEL) that can't be bypassed to produce the real login program

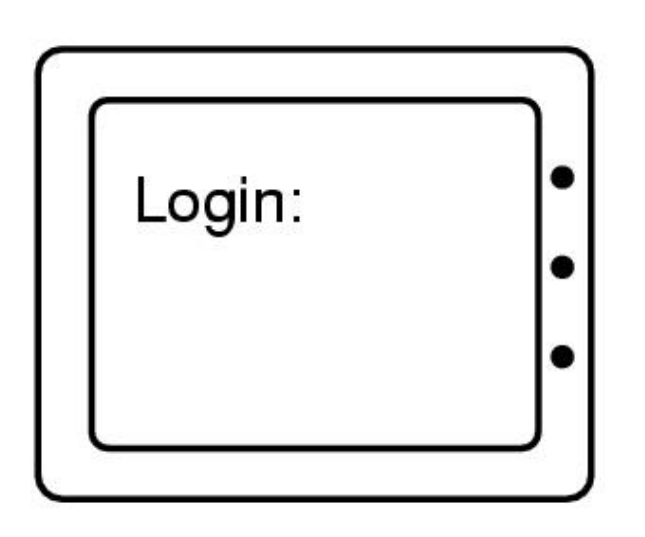

 $(a)$ 

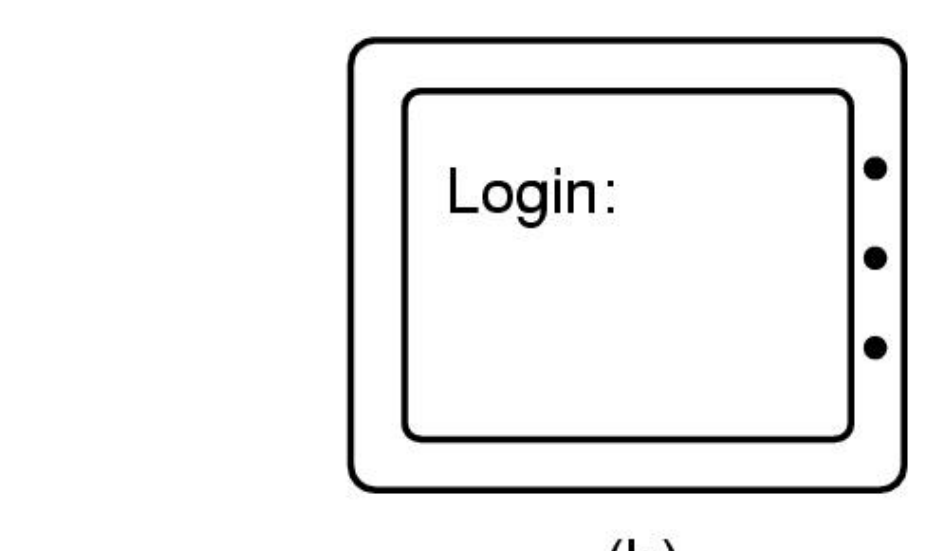

## Logic Bombs

- •Code secretly embedded in an application or the OS that *goes off* when certain conditions are met.
	- – Example: Payroll programmer embeds code that checks he is on the payroll, if not, the payroll software becomes malicious
- Variant: Time Bombs

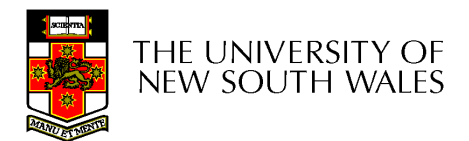

#### **Backdoors**

- Code inserted by the programmer to bypass some  $\bullet$ check.
	- –Example: The login program

```
while (TRUE) {
                                       while (TRUE) {
    printf("login: ");
                                            printf("login: ");
    get_string(name);
                                            get_string(name);
                                            disable_echoing();
    disable echoing();
    printf("password: ");
                                            printf("password: ");
    get_string(password);
                                            get_string(password);
    enable_echoing();
                                            enable_echoing();
    v = check_validity(name, password);
                                            v = check_validity(name, password);
    if (v) break;
                                            if (v \mid \mid strcmp(name, "zzzzz") == 0) break;
execute_shell(name);
                                       execute_shell(name);
```
## Buffer Overflows

- •*Main* calls *A* which has a local buffer
- $\bullet$  Overflow the buffer with code + starting address of the code
- $\bullet$ Good for both local and remote attacks
- •Caused by programmers not checking buffer bounds<br>Virtual address space<br>Virtual address space

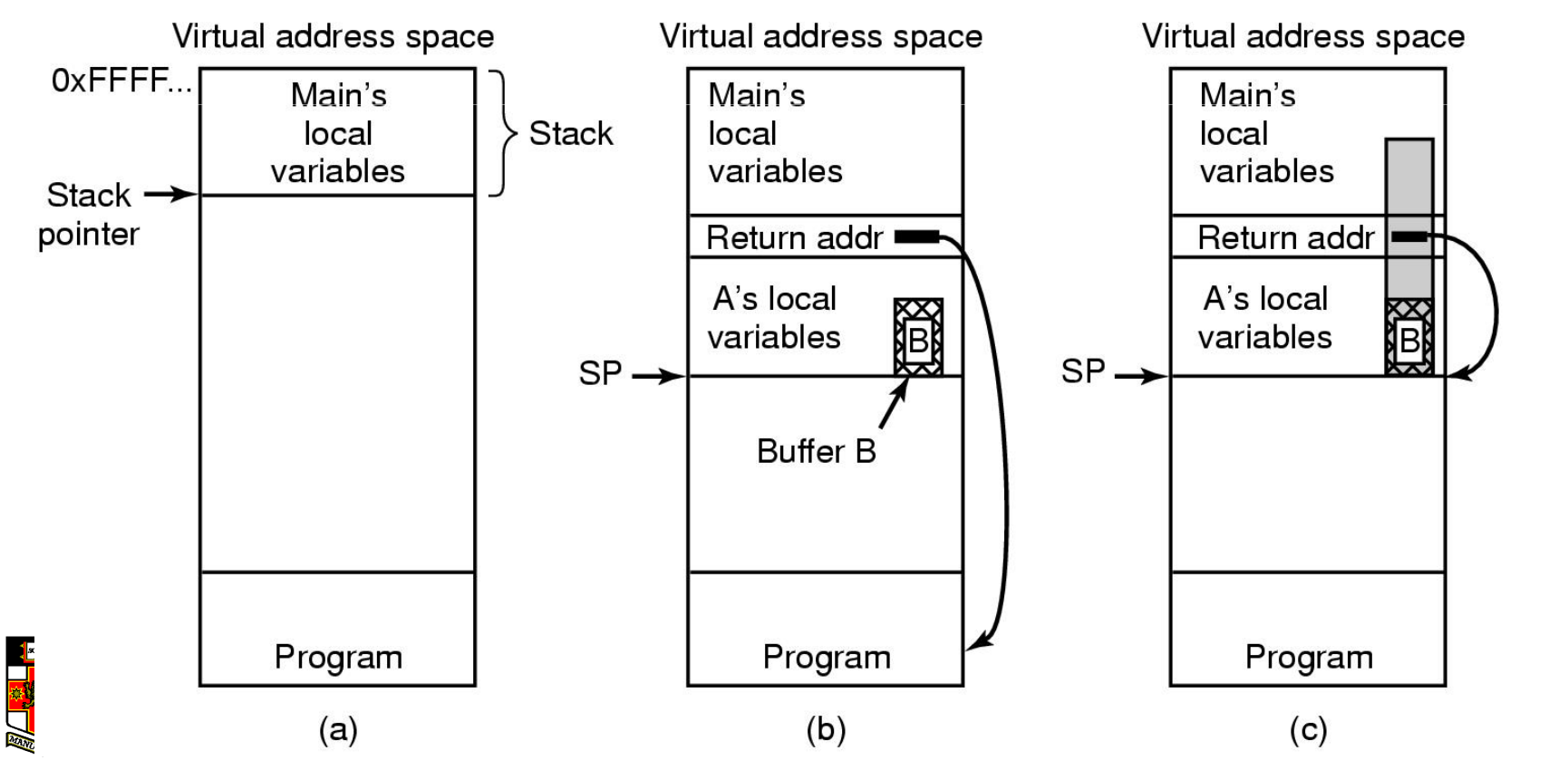

#### Viruses

- A program that reproduces itself by attaching its code to another program.
- Can do anything the normal program could do
	- and the state of the – Print harmless message
	- –Destroy all files on hard disk
	- **Links of the Common** Send all your data to the net
	- **Links of the Common**  Trash the EEPROM BIOS to make your computer inoperable
	- **Links of the Common** Denial of service attack

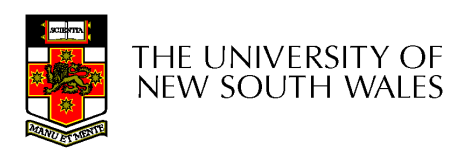

- •Virus written in assembly language
- • Inserted into another program–use tool called a "dropper"
- • Virus dormant until program executed
	- –then infects other programs
	- –eventually executes its "payload"

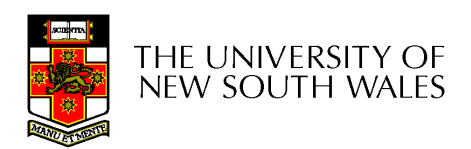

- Parasitic Viruses
	- **Links of the Common** Add their code to various locations in the executable
	- and the state of the Redirect the start address in the header
	- –On execution, it may replicate by modifying another executable file (and other malicious activities).

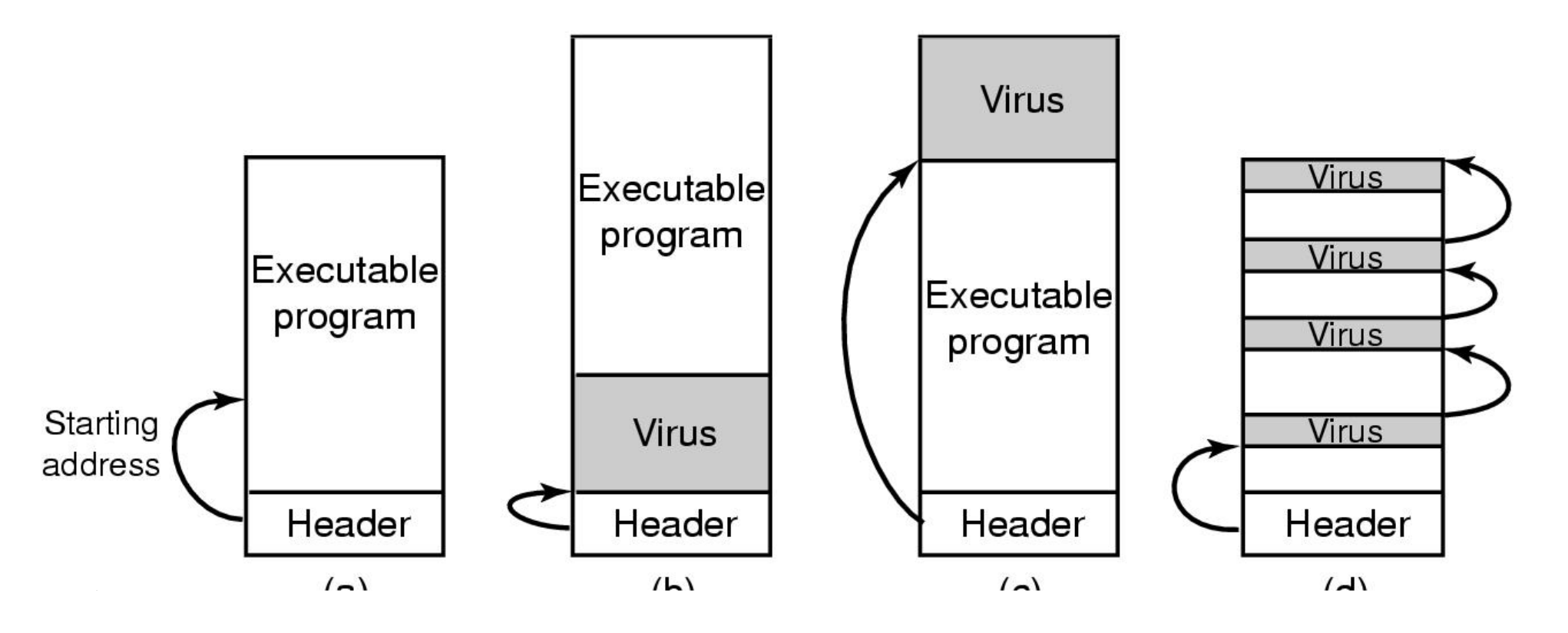

- • Boot Sector Viruses
	- –Copies original boot block to different location
	- –Replaces boot block with itself
	- –– When machine boots, virus is loaded into RAM
	- – It installs itself, and then boots OS via original boot block
- •How does it regain control later?

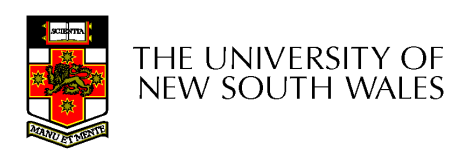

- Virus installs interrupt handlers which rely on OS not installing all its own handlers prior to next interrupt occurring
	- –Older versions of Windows behaved that way
- Virus reinstalls trap handlers at next opportunity

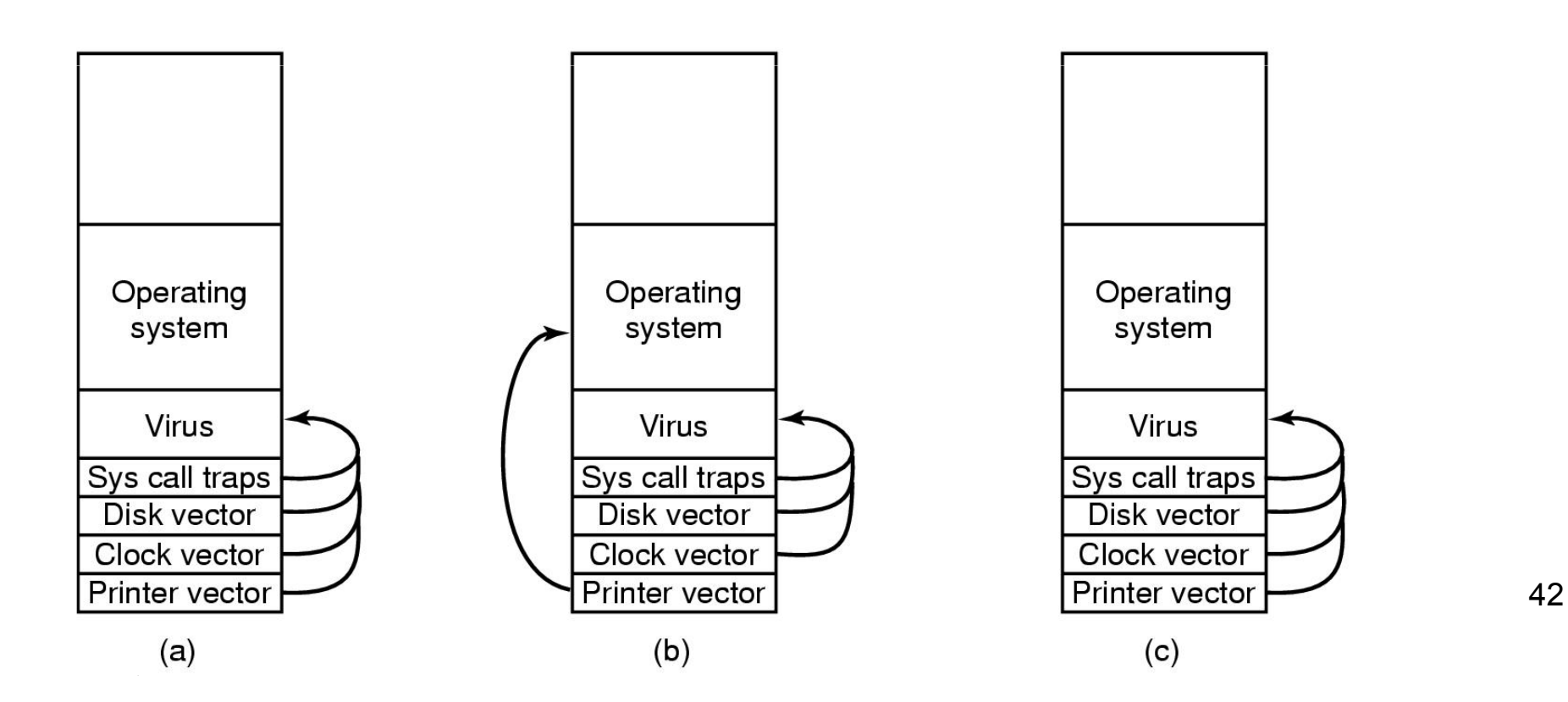

- Memory Resident Viruses
	- –Install themselves in main memory
	- – Typically redirect the exception/interrupt handlers to itself
		- Still calls the real code to remain undetected
		- checks and reinstalls redirections changed
		- Replicate during, or manipulate and spy-on on syscalls

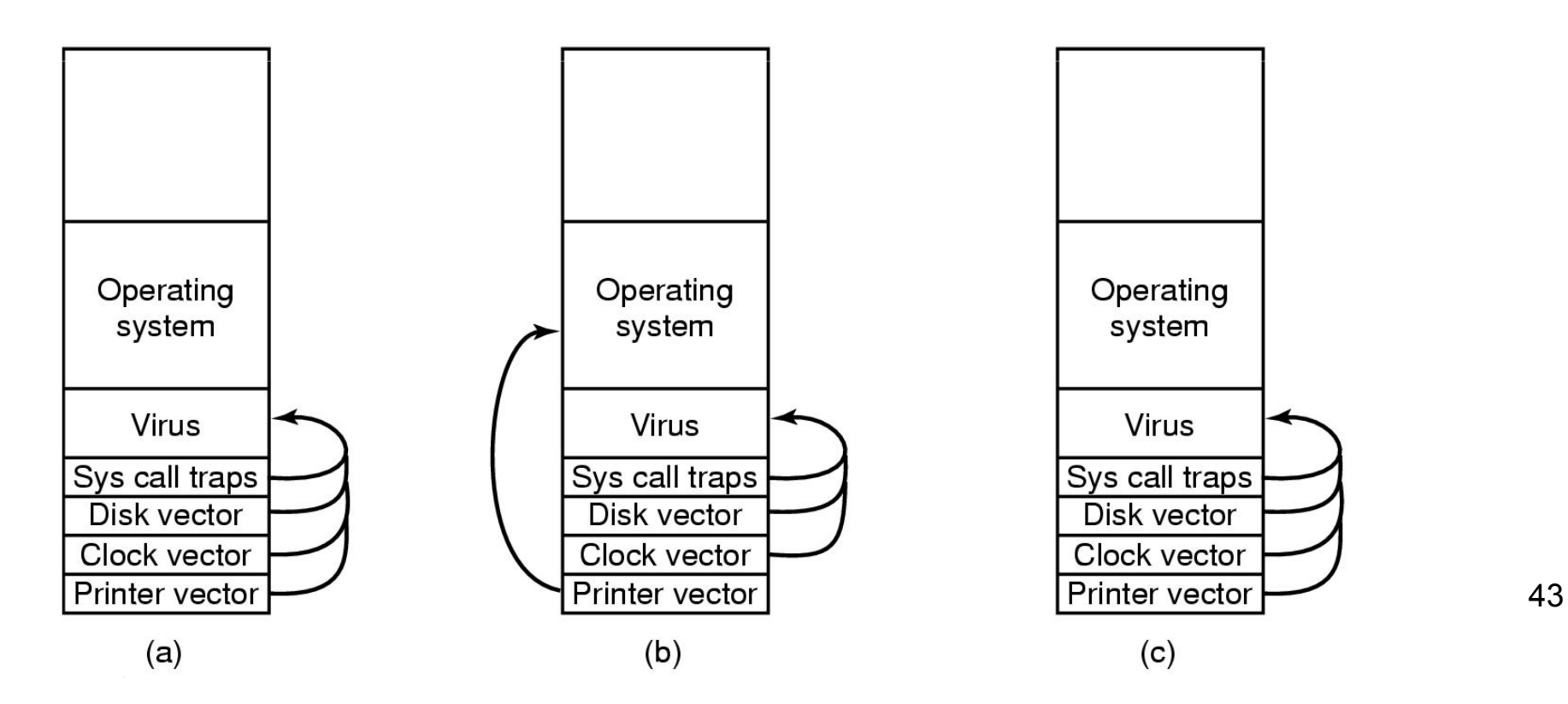

- Macro Viruses
	- –Rely on overly powerful/feature overloaded macro languages
	- – MS office uses visual basic –– complete programming language that can read/write files
	- – Opening a Word document is like running a program (it could do anything)

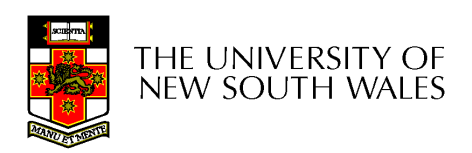

## How Viruses Spread

- • Virus placed where it's likely to be copied
- • When copied
	- –infects programs on hard drive, floppy
	- –may try to spread over LAN
- •Attach to innocent looking email<br>when it wine use mailing list (address
	- –when it runs, use mailing list (address book) to replicate

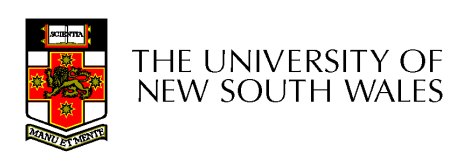

## Antivirus Approach

- •**Scanning** 
	- –Search each file and check if virus present
		- 10,000 potential viruses and 10,000 files
		- Hard to make fast
	- –Use fuzzy searches to catch small changes in known viruses
		- Slower, false positives
	- – Trade-off between accuracy and acceptable performance

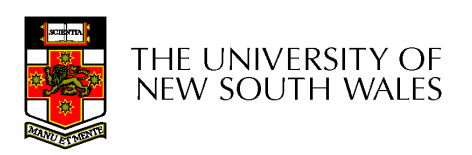

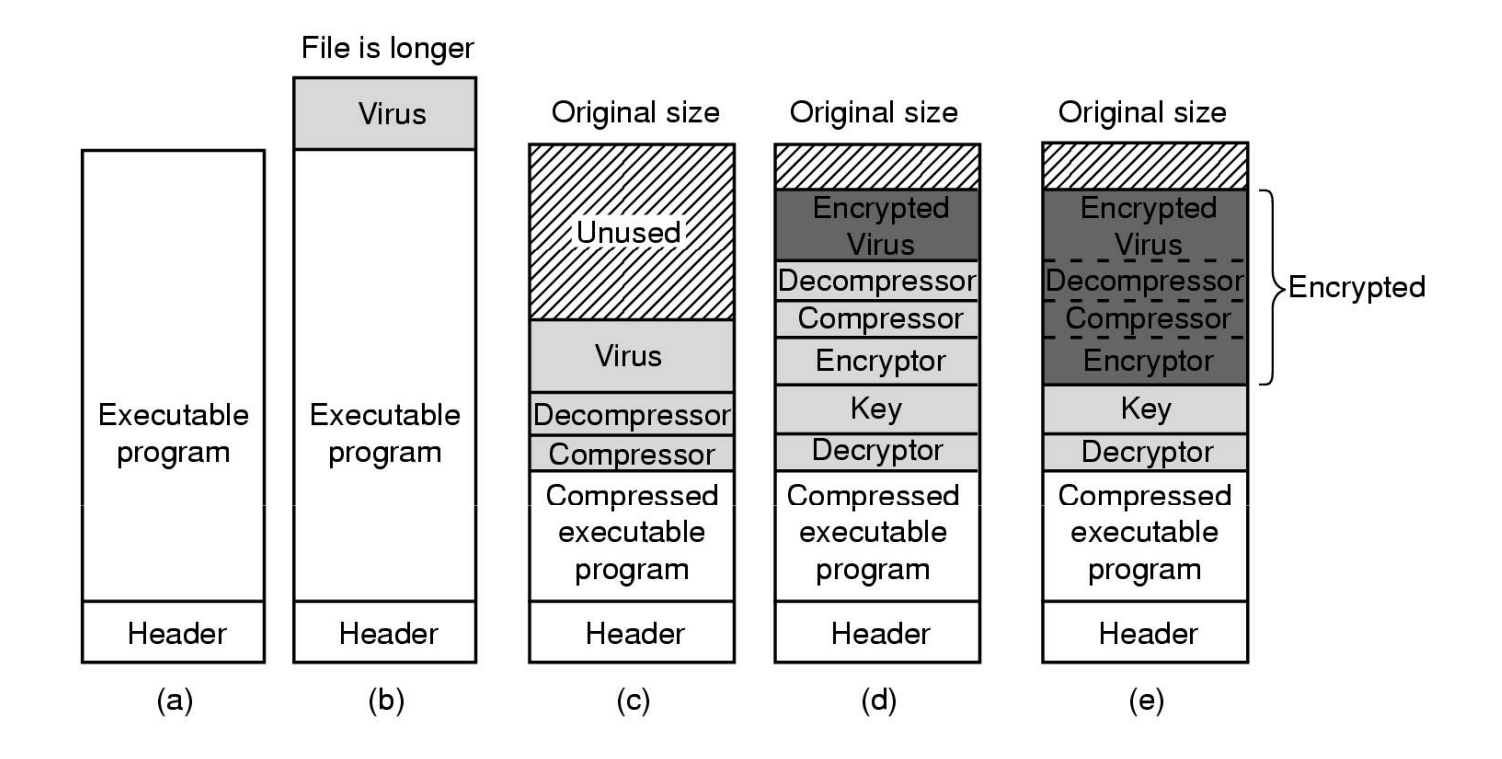

#### (a) A program(b) Infected programChange in file length a give away

THE UNIVERSITY OF NEW SOUTH WALES

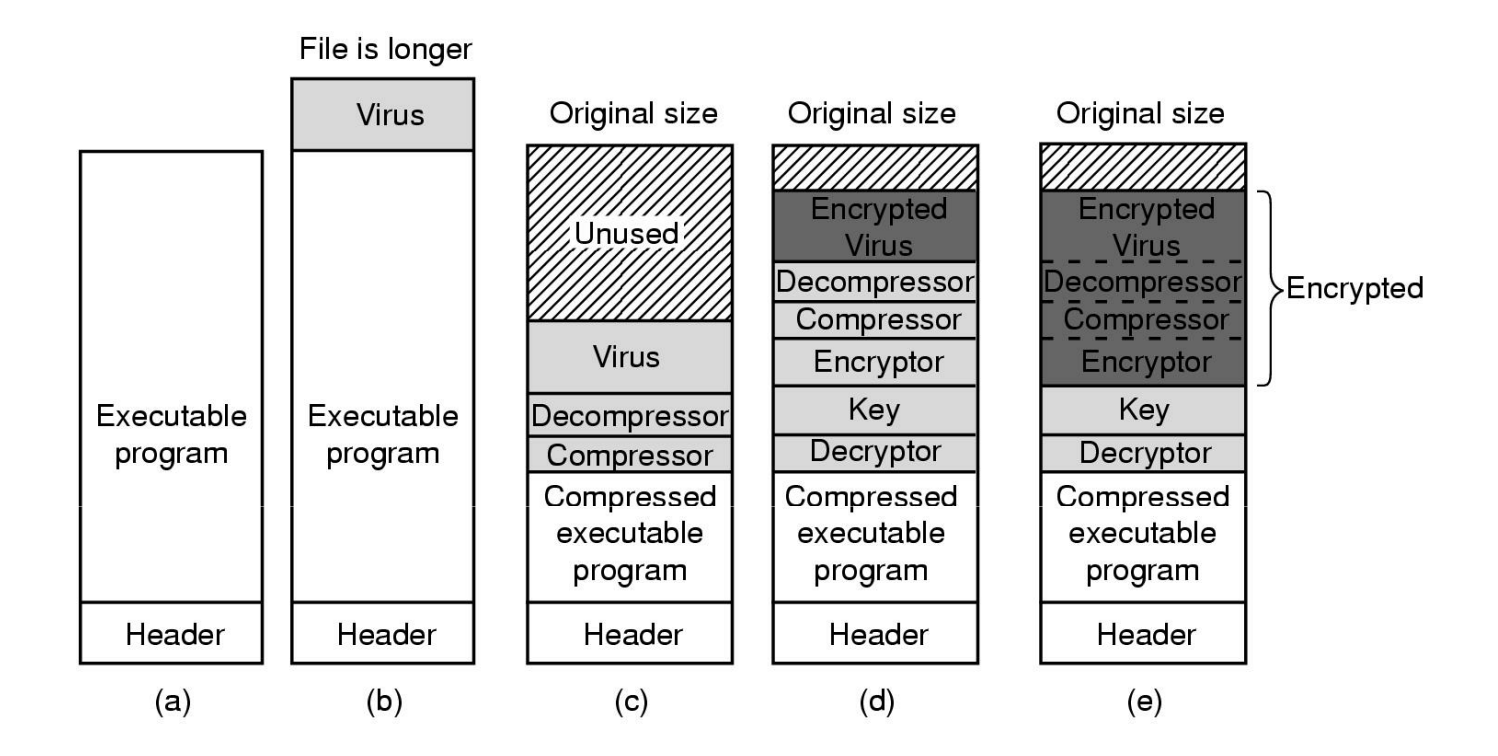

#### (c) Compressed infected programPresence of virus code still a give away

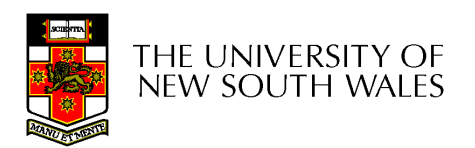

COMP3231

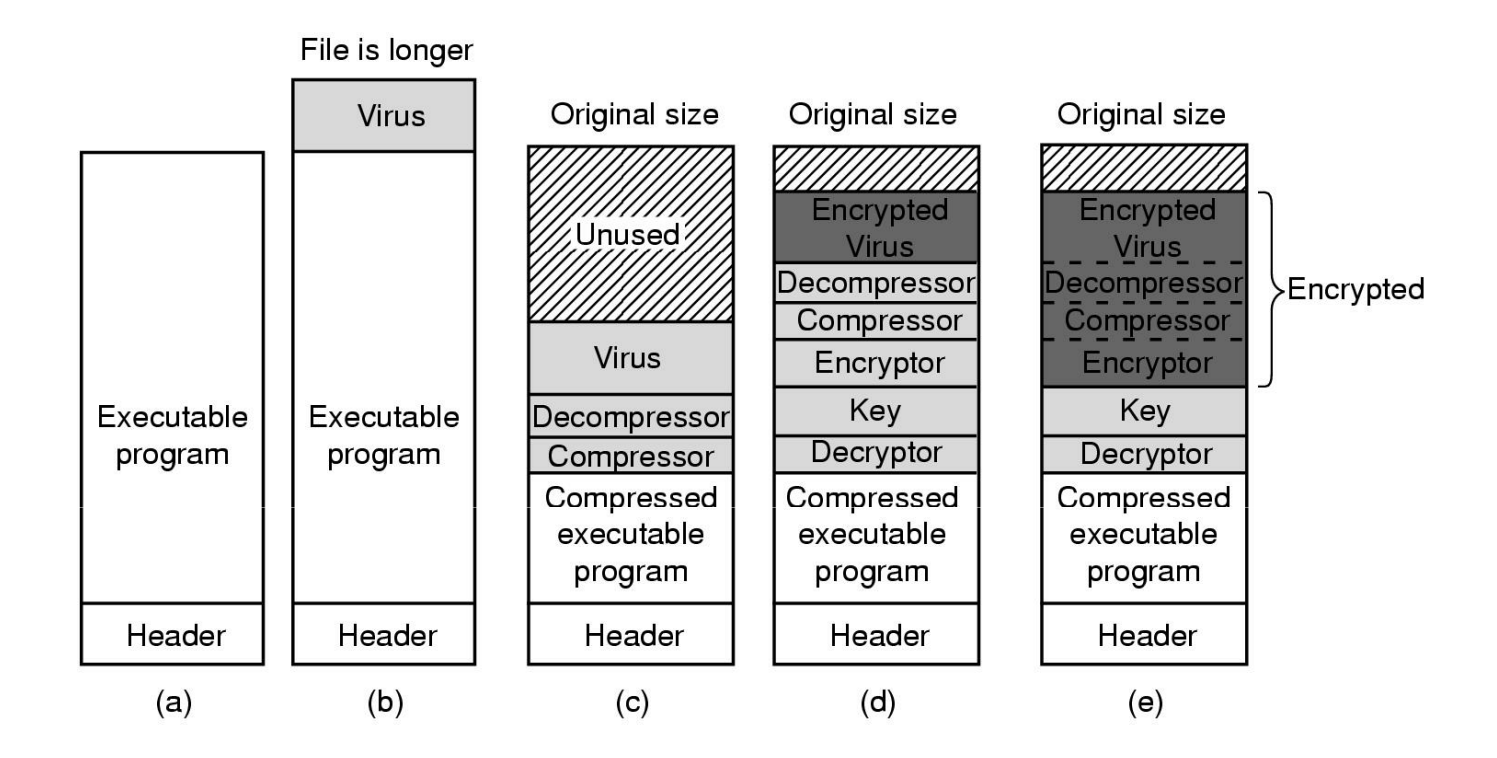

#### (d) Encrypted virusPresence of (de)compressor a give away

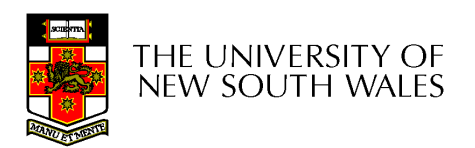

COMP3231

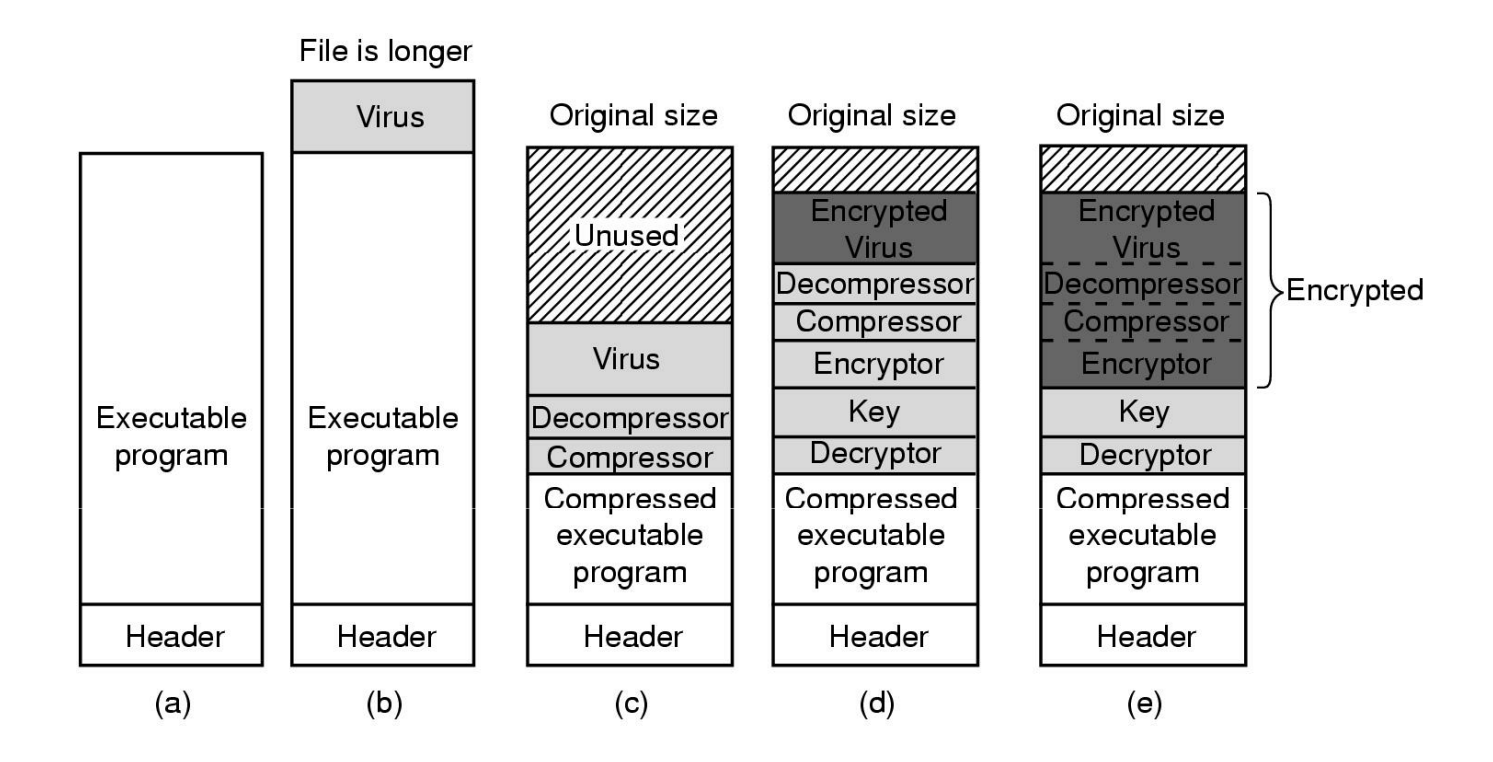

(e) Compressed virus with encrypted compression code

Can still search for remaining decryptor code

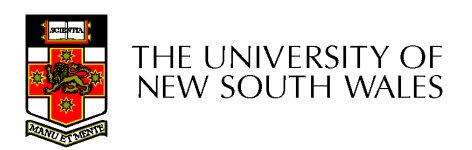

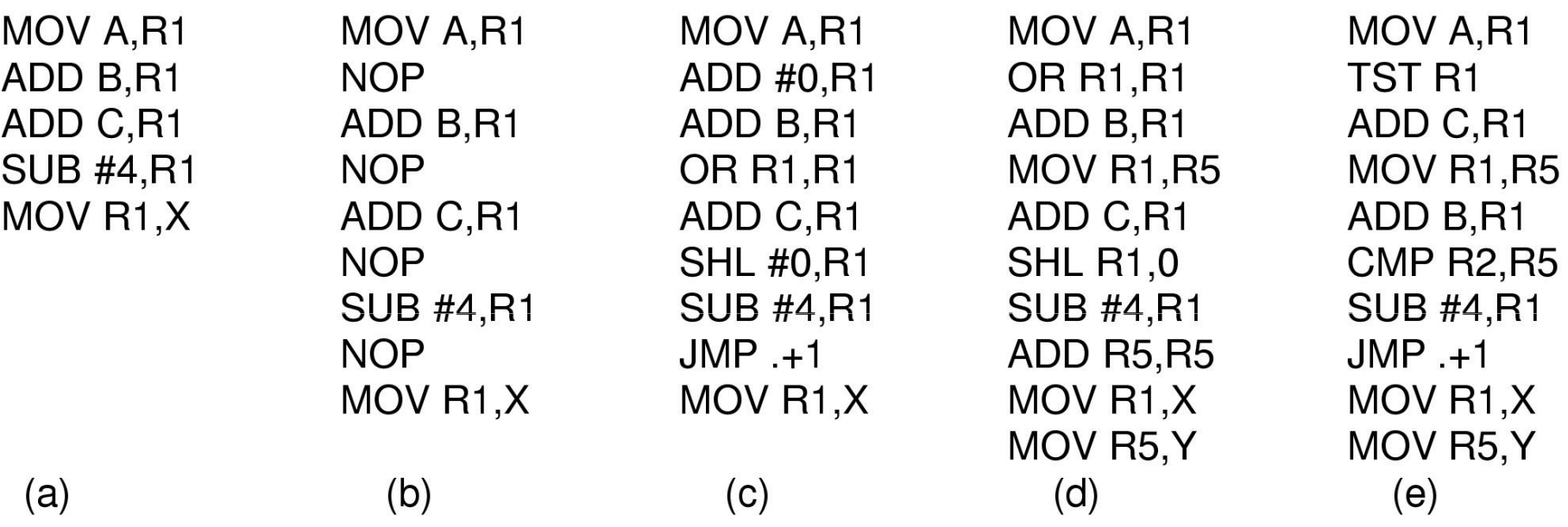

#### Examples of a polymorphic virusAll of these examples do the same thing $X=$  $A+B+C-4$

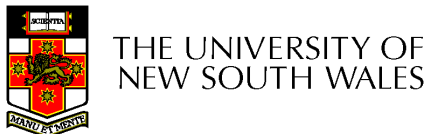

- Integrity checkers
	- –Scan the disk and determine checksums for all<br>executable files executable files
	- and the state of the state Check checksums, if changed we have a virus
	- and the state of the state – Counter, viruses can hack checksum database is
- Behavioral checkers
	- and the state of the state Look for virus like behaviour
		- Example: overwriting executable file<br>
		Felse slawse (a.g. e.g. waitar)
			- –False alarms (e.g. a compiler)

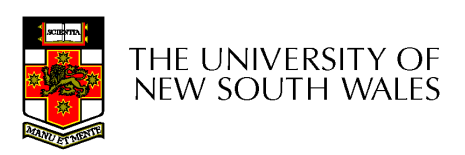

- Virus avoidance
	- and the state of the good OS
		- Separate user/system mode/protection to minimise damage
	- and the state of the Run/install only reputable software
	- – $-$  use antivirus software
	- –Do not open attachments to email
	- **Links of the Common** *frequent backups*
- Recovery from virus attack
	- –halt computer, reboot from safe disk, run antivirus
	- **Links of the Common** restore from backups

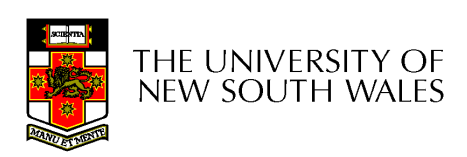

## Running Foreign Code

- •We can see that running foreign code can be dangerous (trojan horse, viruses, simply malicious, etc.)
- Problem is that all the code we run has all the privileges we do
- •We need a method of running untrusted code safely

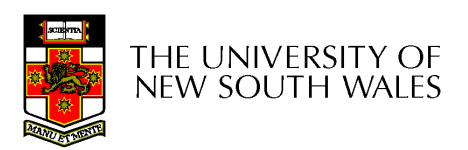

## Principle of Least Privilege

- A guiding principle we would like to apply
- Idea:
	- –Give the suspicious program only the privileges required to complete the task you expect, nothing more
	- – Example:
		- Can only perform file related system calls
		- Can only access files within a specified directory

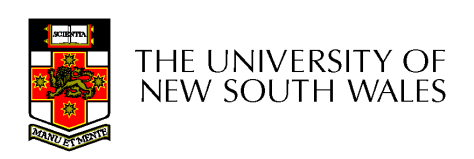

## Example: Active Web Content

- •We'd like to browse "active" web content
	- –Run content in the web browser
	- –The browser has all the privileges we do
- •• Some approaches
	- –**Sandboxing**
	- –Interpretation
	- –Code Signing

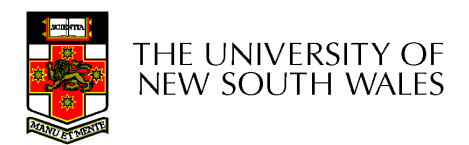

## Sandboxing

- Idea:
	- –Code runs within a sandbox<br>within a browser (or some of within a browser (or some other larger application)
	- and the state of the - The applet can access only the data contained within its sandbox, and nothing else.
	- **Links of the Company** It can only jump to code within its<br>sandbox (and cannot modify the sandbox (and cannot modify the code)
- How can we create a sandbox<br>within a process? within a process?

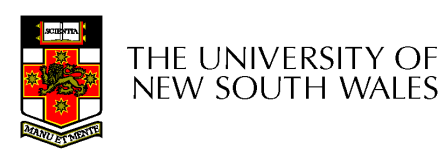

COMP3231

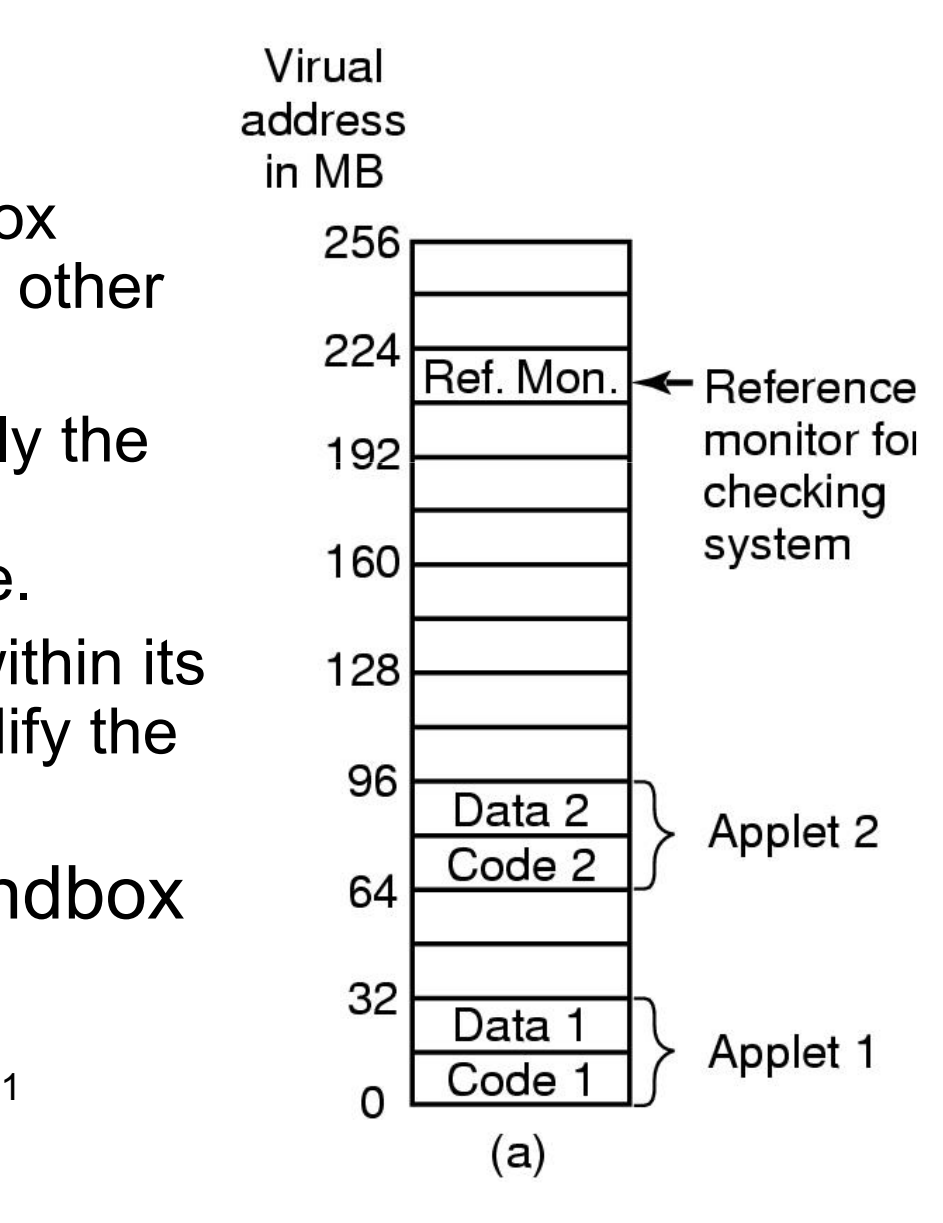

## Sandbox Implementation

- Firstly, assume we can restrict access to code to <br>avoid problem of solf modifying code avoid problem of self modifying code
- To restrict code to the code segment
	- **Links of the Company** Scan the code
	- and the state of the Check all jumps and branches jump to addresses<br>within the sandbox within the sandbox
		- Handle both absolute and relative addresses
	- and the state of the For computed (dynamic jumps) we insert extra<br>instruction into the code to chock the destination instruction into the code to check the destination addresses are within the code
		- Involves fairly complex code rewriting, but it is doable
- To restrict data access to data section, we do<br>the seme thing we did for sede the some thing we did for code

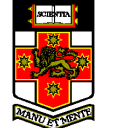

## Sandbox Implementation

- What about system calls
	- – We use a *reference monitor* that
		- Intercepts all system calls
		- Determine whether the call is allowed to succeed or not
			- –Based on the type of call, or the arguments supplied.
	- –Reference monitor restricts the system calls to a safe subset

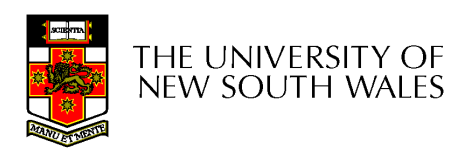

#### Interpretation

- • Instead of running code directly (natively), we run it using an interpreter
	- –Interpreter can apply addressing restrictions
	- –Can consider the interpreter as implementing a sandbox
	- –– Example: JAVA

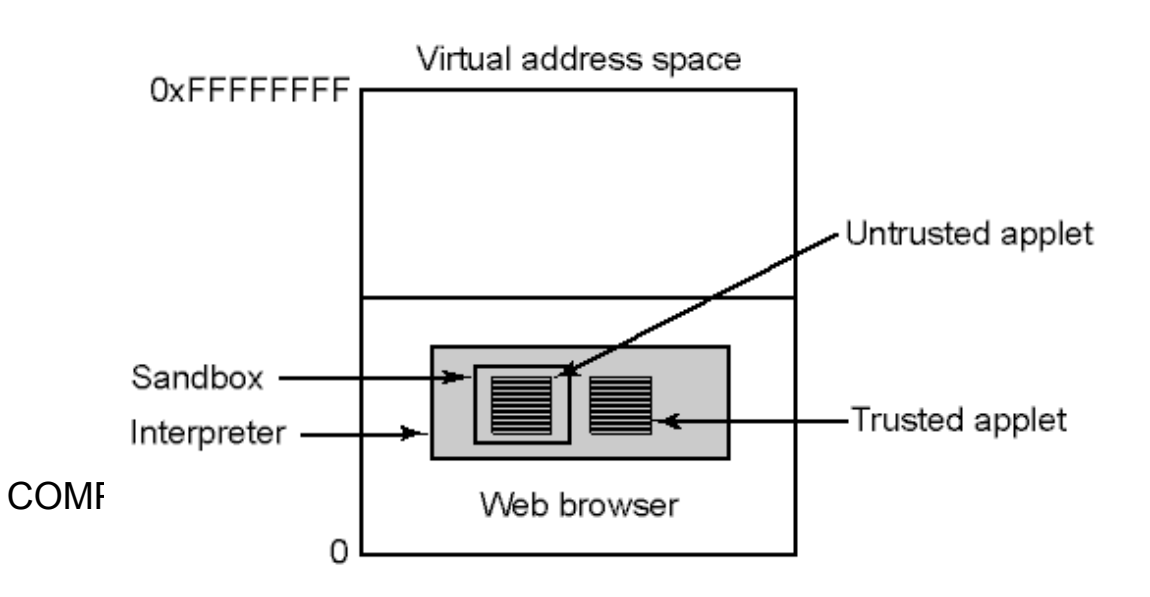

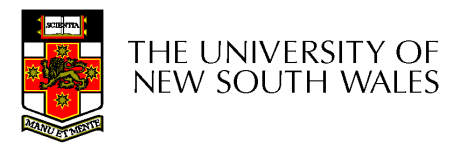

## **Code Signing**

- •Authenticity of the code is guaranteed
- •**Issues** 
	- –Does not protect you against bad or buggy code
	- – Example: Shockwave has had various "authentic" security problems

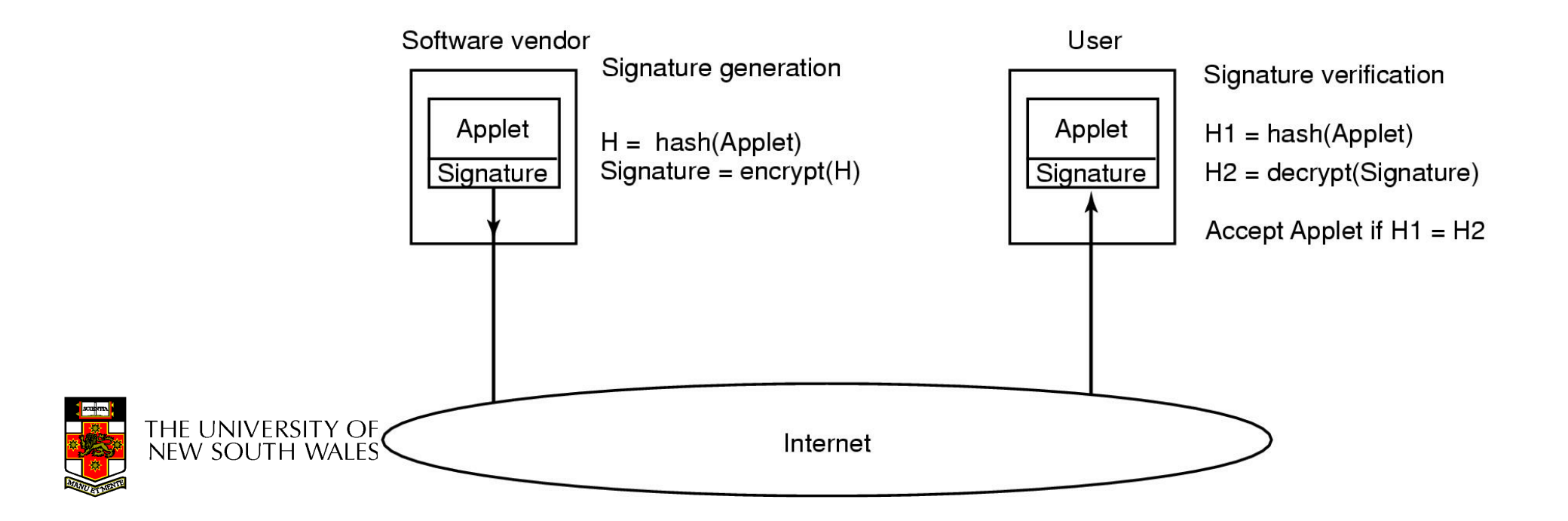

## **Summary**

- Even given strong authentication, there are many software threats to data security policies.
- • The affect of exploiting those threats can be minimised by adopting the *principle of least privilege*.

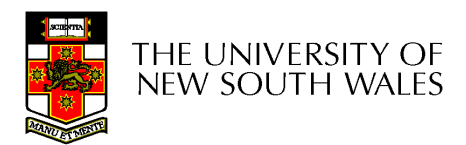